## WIRTH\_Telencephalon

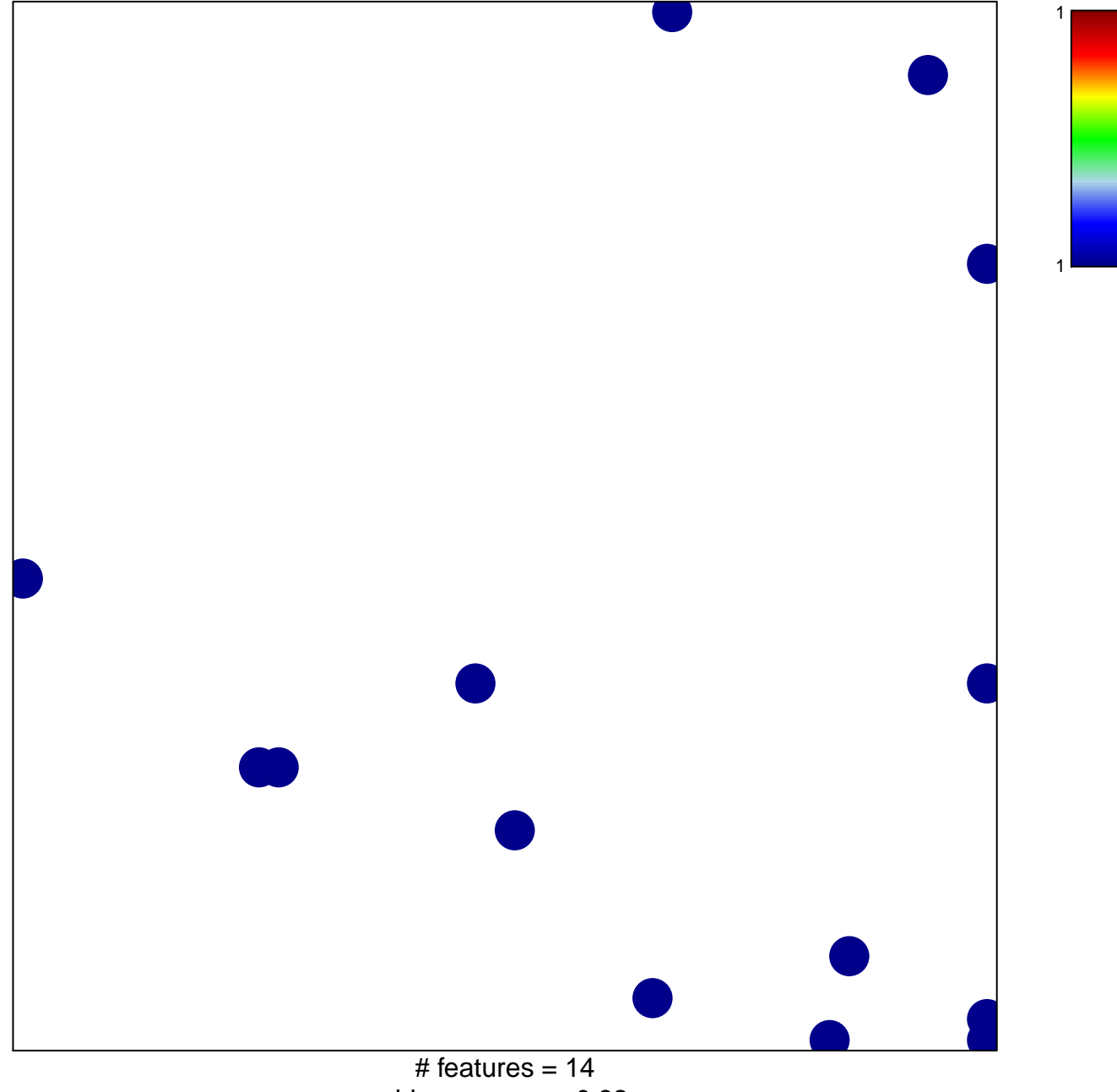

chi-square  $p = 0.82$ 

## **WIRTH\_Telencephalon**

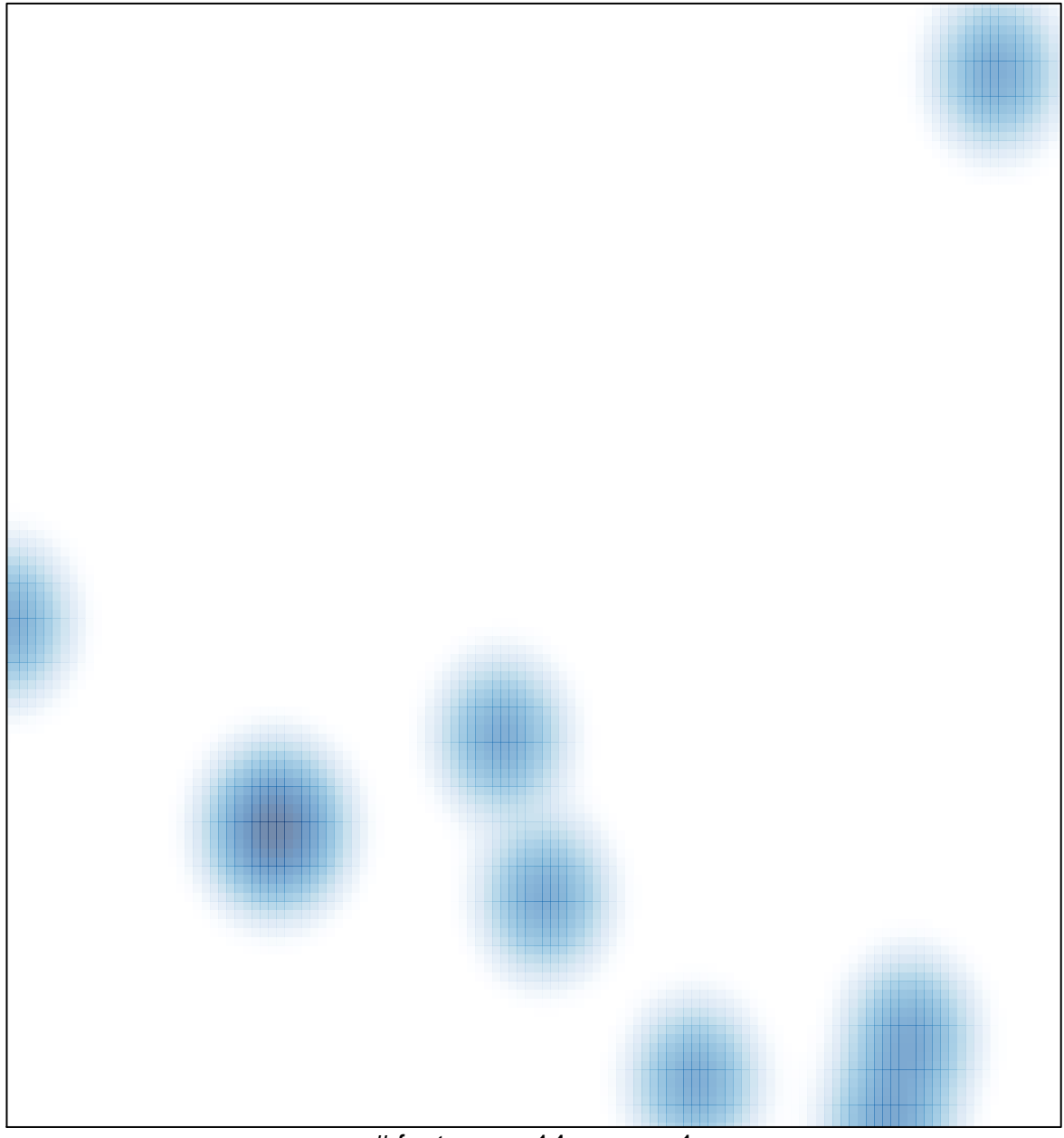

# features =  $14$ , max =  $1$